How To Record Customer Down Payment In [Quickbooks](http://afiles.ozracingcorp.com/document.php?q=How To Record Customer Down Payment In Quickbooks) [>>>CLICK](http://afiles.ozracingcorp.com/document.php?q=How To Record Customer Down Payment In Quickbooks) HERE<<<

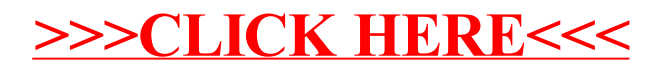